Dear colle[agues,](https://forum.gsi.de/index.php?t=usrinfo&id=3091)

I have problems with PandaRoot installation. I have installed Fairsoft version may18, FairRoot version 17.10 (17.10b wasn't found) and tried PandaRoot version dec17 (dec17p2 wasn't found during svn copying). During the compilation with make -j4 I've got the errors:

....

-- Installing: /home/anna/WORK/PandaRoot/fairsoft\_may18/pandaroot\_dec17/buildPanda/lib/ cmake/Vc/OptimizeForArchitecture.cmake -- Installing: /home/anna/WORK/PandaRoot/fairsoft\_may18/pandaroot\_dec17/buildPanda/lib/ cmake/Vc/FindVc.cmake

[ 37%] Completed 'vc' [ 37%] Built target vc Makefile:140: runtime error prescription for the purpose «all» make: \*\*\* [all] Error 2

What could be the reason?

Thank you in advance, Anna

Subject: Re: Error in PandaRootdec17 installation Posted by Tobias Stockmanns on Wed, 12 Sep 2018 10:57:01 GMT View Forum Message <> Reply to Message

Try to run it [a second time.](https://forum.gsi.de/index.php?t=usrinfo&id=989)

[Cheers,](https://forum.gsi.de/index.php?t=rview&th=6329&goto=22929#msg_22929)

Tobias

Subject: Re: Error in PandaRootdec17 installation Posted by Anna Skachkova on Wed, 12 Sep 2018 13:57:19 GMT View Forum Message <> Reply to Message

At the second time I have:

[...](https://forum.gsi.de/index.php?t=rview&th=6329&goto=22931#msg_22931) [37%] Building CXX object pgenerators/Direct/CMakeFiles/FtfGenDirect.dir/G\_\_FtfGenDirectDict.cxx.o [ 37%] Built target FtfEvtGen\_exe

[ 37%] Linking CXX shared library ../../../lib/libPhotosCxxInterface.so [37%] Built target PhotosCxxInterface [ 37%] Linking CXX shared library ../../lib/libFtfGenDirect.so [37%] Built target FtfGenDirect Makefile:140: runtime error prescription for the purpose «all» make: \*\*\* [all] Error 2

?????

Subject: Re: Error in PandaRootdec17 installation Posted by Tobias Stockmanns on Wed, 12 Sep 2018 14:05:53 GMT View Forum Message <> Reply to Message

Could you please re-run the compilation without the option -j4. So just make. And then co[py the lines with the erro](https://forum.gsi.de/index.php?t=usrinfo&id=989)r message. In the listing before the concrete error [message is missin](https://forum.gsi.de/index.php?t=rview&th=6329&goto=22934#msg_22934)g.

Cheers,

Tobias

Subject: Re: Error in PandaRootdec17 installation Posted by Anna Skachkova on Wed, 12 Sep 2018 14:11:10 GMT View Forum Message <> Reply to Message without the option -j4: [~/WORK/PandaRo](https://forum.gsi.de/index.php?t=rview&th=6329&goto=22939#msg_22939)ot[/fairsoft\\_may18/](https://forum.gsi.de/index.php?t=post&reply_to=22939)pandaroot\_dec17/buildPanda\$ make -- Found Git: /usr/bin/git (found version "2.18.0") [ 0%] Built target synheader [ 1%] Built target vc [ 7%] Built target PndData [ 8%] Built target generalTools [ 8%] Built target buffers [ 9%] Built target Passive [11%] Built target Field [11%] Built target DpmEvtGen [11%] Generating G\_\_PGenDict.cxx, G\_\_PGenDict\_rdict.pcm, ../lib/libPGen.rootmap input line 12:1493:10: fatal error: 'Riosfwd.h' file not found #include "Riosfwd.h" // for ostream  $\Lambda$ ~~~~~~~~~ Error: /home/anna/WORK/PandaRoot/fairsoft\_may18/buildFairSoft/bin/rootcint: compilation failure (/home/anna/WORK/PandaRoot/fairsoft\_may18/pandaroot\_dec17/buildPanda/pge nerators/G\_\_PGenDictf2ce421b8c\_dictUmbrella.h) pgenerators/CMakeFiles/PGen.dir/build.make:85:runtime error prescription for the purpose «pgenerators/G\_\_PGenDict.cxx» make[2]: \*\*\* [pgenerators/G\_\_PGenDict.cxx] Error 1 CMakeFiles/Makefile2:1349: runtime error prescription for the purpose «pgenerators/CMakeFiles/PGen.dir/all»

Subject: Re: Error in PandaRootdec17 installation Posted by Tobias Stockmanns on Wed, 12 Sep 2018 14:44:01 GMT View Forum Message <> Reply to Message

It seems that you are running an old version of FairRoot. Could you please update to the latest release v18.[0.1](https://forum.gsi.de/index.php?t=usrinfo&id=989)

Cheers,

Tobias

Subject: Re: Error in PandaRootdec17 installation Posted by Anna Skachkova on Thu, 13 Sep 2018 12:55:15 GMT View Forum Message <> Reply to Message

 Yes, that w[as v-17.10, as written](https://forum.gsi.de/index.php?t=usrinfo&id=3091) in tutorial. With FairRoot v18.0.1 a have quite another picture [with installation of](https://forum.gsi.de/index.php?t=rview&th=6329&goto=22943#msg_22943) Pa[ndaRoot dec17](https://forum.gsi.de/index.php?t=post&reply_to=22943):

anna:~/WORK/PandaRoot/fairsoft\_may18/pandaroot\_dec17/buildPanda\$ cmake ../

- -- The C compiler identification is GNU 6.4.0
- -- The CXX compiler identification is GNU 6.4.0
- -- Check for working C compiler: /usr/bin/cc
- -- Check for working C compiler: /usr/bin/cc -- works
- -- Detecting C compiler ABI info
- -- Detecting C compiler ABI info done
- -- Detecting C compile features
- -- Detecting C compile features done
- -- Check for working CXX compiler: /usr/bin/c++
- -- Check for working CXX compiler: /usr/bin/c++ -- works
- -- Detecting CXX compiler ABI info
- -- Detecting CXX compiler ABI info done
- -- Detecting CXX compile features
- -- Detecting CXX compile features done
- -- The Fortran compiler identification is GNU 7.2.0
- -- Check for working Fortran compiler: /usr/bin/gfortran
- -- Check for working Fortran compiler: /usr/bin/gfortran -- works
- -- Detecting Fortran compiler ABI info
- -- Detecting Fortran compiler ABI info done
- -- Checking whether /usr/bin/gfortran supports Fortran 90
- -- Checking whether /usr/bin/gfortran supports Fortran 90 -- yes
- -- NOT Found FAIRBASE
- CMake Warning at CMakeLists.txt:73 (find\_package):

 By not providing "FindFairRoot.cmake" in CMAKE\_MODULE\_PATH this project has asked CMake to find a package configuration file provided by "FairRoot", but CMake did not find one.

 Could not find a package configuration file provided by "FairRoot" with any of the following names:

 FairRootConfig.cmake fairroot-config.cmake

 Add the installation prefix of "FairRoot" to CMAKE\_PREFIX\_PATH or set "FairRoot DIR" to a directory containing one of the above files. If "FairRoot" provides a separate development package or SDK, be sure it has been installed.

CMake Error at CMakeLists.txt:78 (include): include could not find load file:

**FairMacros** 

CMake Error at CMakeLists.txt:79 (include): include could not find load file:

WriteConfigFile

CMake Error at CMakeLists.txt:81 (include): include could not find load file:

**CheckCompiler** 

CMake Error at CMakeLists.txt:82 (include): include could not find load file:

**CheckFortran** 

Set BuildType DEBUG CMake Error at CMakeLists.txt:92 (Check\_Compiler): Unknown CMake command "Check\_Compiler".

-- Configuring incomplete, errors occurred! See also " /home/anna/WORK/PandaRoot/fairsoft\_may18/pandaroot\_dec17/buildPanda/CMak eFiles/CMakeOutput.log ". anna:~/WORK/PandaRoot/fairsoft\_may18/pandaroot\_dec17/buildPanda\$ echo \$CMake /home/anna/WORK/PandaRoot/fairsoft\_may18/buildFairSoft anna:~/WORK/PandaRoot/fairsoft\_may18/pandaroot\_dec17/buildPanda\$ echo \$FAIRROOTPATH

????

Subject: Re: Error in PandaRootdec17 installation Posted by Tobias Stockmanns on Thu, 13 Sep 2018 13:06:58 GMT View Forum Message <> Reply to Message

Do you have set the FAIRROOTPATH?

[It seems that it can](https://forum.gsi.de/index.php?t=rview&th=6329&goto=22944#msg_22944)n[ot find FairRoot.](https://forum.gsi.de/index.php?t=post&reply_to=22944)

Cheers,

**Tobias** 

Subject: Re: Error in PandaRootdec17 installation Posted by Anna Skachkova on Thu, 13 Sep 2018 13:13:10 GMT View Forum Message <> Reply to Message

 Yes, you can see it in the final lines of my report... You can se[e also my output - CM](https://forum.gsi.de/index.php?t=usrinfo&id=3091)akeOutput.log

Thank you, Anna

File Attachments 1) CMakeOutput.log, downloaded 213 times

Sub[ject: Re: Error in Pan](https://forum.gsi.de/index.php?t=getfile&id=10141)daRootdec17 installation Posted by Anna Skachkova on Mon, 28 Jan 2019 14:15:09 GMT View Forum Message <> Reply to Message

Dear Tobia[s,](https://forum.gsi.de/index.php?t=usrinfo&id=3091)

again I'm having problems with PandaRoot installation (with FairSoft may18). I tryed to install this time version dec18. Following the tutorial I wrote:

svn co https://subversion.gsi.de/fairroot/pandaroot/release/dec18p1 pandaroot\_dec18p1 And have got svn: E170000: URL

'https://subversion.gsi.de/fairroot/pandaroot/release/dec18p1' doesn't exist !!!

Then I tryed supposed that stable is the last version: svn co https://subversion.gsi.de/fairroot/pandaroot/stable pandaroot\_dec18p1 And finally got:

...ok ...

Fetching external item into 'pandaroot dec18p1/fairtools':

- A pandaroot dec18p1/fairtools/FairLogger.cxx
- A pandaroot dec18p1/fairtools/FairToolsLinkDef.h
- A pandaroot\_dec18p1/fairtools/FairLogger.h
- A pandaroot\_dec18p1/fairtools/CMakeLists.txt

Checked out external at revision 30295.

svn: warning: W205011: Error handling externals definition for 'pandaroot\_dec18p1/genfit': svn: warning: W170013: Unable to connect to a repository at URL 'https://genfit.svn.sourceforge.net/svnroot/genfit/core' svn: warning: W205011: Error handling externals definition for 'pandaroot\_dec18p1/GenfitTools/trackrep/LSLtrackRep': svn: warning: W170013: Unable to connect to a repository at URL 'https://genfit.svn.sourceforge.net/svnroot/genfit/LSLtrackRep' svn: warning: W205011: Error handling externals definition for 'pandaroot\_dec18p1/GenfitTools/trackrep/GeaneTrackRep2': svn: warning: W170013: Unable to connect to a repository at URL 'https://genfit.svn.sourceforge.net/svnroot/genfit/GeaneTrackRep2' svn: warning: W205011: Error handling externals definition for 'pandaroot\_dec18p1/GenfitTools/trackrep/RKTrackRep': svn: warning: W170013: Unable to connect to a repository at URL 'https://genfit.svn.sourceforge.net/svnroot/genfit/RKTrackRep' Version 30295.

svn: E205011: Failure occurred processing one or more externals definitions

What is wrong this time?

Thank you in advance, Anna

Subject: Re: Error in PandaRootdec17 installation Posted by Tobias Stockmanns on Mon, 28 Jan 2019 14:27:41 GMT View Forum Message <> Reply to Message

## Dear Anna,

[PandaRoot has sw](https://forum.gsi.de/index.php?t=rview&th=6329&goto=23460#msg_23460)itc[hed from SVN t](https://forum.gsi.de/index.php?t=post&reply_to=23460)o git. Therefore it is not possible to download it anlyonger via SVN.

Please follow: https://panda-wiki.gsi.de/foswiki/bin/view/Computing/PandaRootInstallGit or (if you plan to develop for PandaRoot): https://panda-wiki.gsi.de/foswiki/bin/view/Computing/PandaRootInstallWit hGit

I hope that these descriptions help you with your installations.

Cheers,

**Tobias** 

Subject: Re: Error in PandaRootdec17 installation Posted by Anna Skachkova on Wed, 30 Jan 2019 10:08:51 GMT View Forum Message <> Reply to Message

Dear Tobias,

[Thank you for your](https://forum.gsi.de/index.php?t=rview&th=6329&goto=23466#msg_23466) a[nswer. I tryed to](https://forum.gsi.de/index.php?t=post&reply_to=23466) use Git. But it asks for a username and password. I requested the password via the https://pandaatfair.githost.io/users/sign\_in. But didn't got the reply. Could you, please, help me?

 Best regards, Anna

Subject: Re: Error in PandaRootdec17 installation Posted by Tobias Stockmanns on Wed, 30 Jan 2019 10:13:18 GMT View Forum Message <> Reply to Message

I just created you an account. You should have got the information via e-mail.

[Please have a look](https://forum.gsi.de/index.php?t=rview&th=6329&goto=23467#msg_23467) a[t:](https://forum.gsi.de/index.php?t=post&reply_to=23467)  https://panda-wiki.gsi.de/foswiki/bin/view/Computing/PandaRootInstallGit for the installation process.

Cheers,

Tobias

Subject: Re: Error in PandaRootdec18 installation Posted by Anna Skachkova on Wed, 30 Jan 2019 12:13:19 GMT View Forum Message <> Reply to Message

Dear Tobias,

[I've got the new de](https://forum.gsi.de/index.php?t=rview&th=6329&goto=23471#msg_23471)c1[8 version of Pan](https://forum.gsi.de/index.php?t=post&reply_to=23471)daRoot. But again the installation procedure failed. What can I do? :

- -- The C compiler identification is GNU 6.4.0
- -- The CXX compiler identification is GNU 6.4.0
- -- Check for working C compiler: /usr/bin/cc
- -- Check for working C compiler: /usr/bin/cc -- works
- -- Detecting C compiler ABI info
- -- Detecting C compiler ABI info done
- Detecting C compile reatures
- -- Detecting C compile features done
- -- Check for working CXX compiler: /usr/bin/c++
- -- Check for working CXX compiler: /usr/bin/c++ -- works
- -- Detecting CXX compiler ABI info
- -- Detecting CXX compiler ABI info done
- -- Detecting CXX compile features
- -- Detecting CXX compile features done
- -- The Fortran compiler identification is GNU 7.2.0
- -- Check for working Fortran compiler: /usr/bin/gfortran
- -- Check for working Fortran compiler: /usr/bin/gfortran -- works
- -- Detecting Fortran compiler ABI info
- -- Detecting Fortran compiler ABI info done
- -- Checking whether /usr/bin/gfortran supports Fortran 90
- -- Checking whether /usr/bin/gfortran supports Fortran 90 -- yes
- -- NOT Found FAIRBASE

CMake Warning at CMakeLists.txt:73 (find\_package):

 By not providing "FindFairRoot.cmake" in CMAKE\_MODULE\_PATH this project has asked CMake to find a package configuration file provided by "FairRoot", but CMake did not find one.

 Could not find a package configuration file provided by "FairRoot" with any of the following names:

 FairRootConfig.cmake fairroot-config.cmake

 Add the installation prefix of "FairRoot" to CMAKE\_PREFIX\_PATH or set "FairRoot\_DIR" to a directory containing one of the above files. If "FairRoot" provides a separate development package or SDK, be sure it has been installed.

CMake Error at CMakeLists.txt:78 (include): include could not find load file:

FairMacros

CMake Error at CMakeLists.txt:79 (include): include could not find load file:

WriteConfigFile

CMake Error at CMakeLists.txt:81 (include): include could not find load file:

**CheckCompiler** 

CMake Error at CMakeLists.txt:82 (include):

include could not find load file:

**CheckFortran** 

Set BuildType DEBUG CMake Error at CMakeLists.txt:92 (Check\_Compiler): Unknown CMake command "Check\_Compiler".

-- Configuring incomplete, errors occurred! See also "/home/anna/WORK/PandaRoot/fairsoft\_may18/pandaroot\_dec18/buildPanda/CMak eFiles/CMakeOutput.log ".

File Attachments 1) CMakeOutput.log, downloaded 163 times

Sub[ject: Re: Error in Pan](https://forum.gsi.de/index.php?t=getfile&id=10367)daRootdec18 installation Posted by Tobias Stockmanns on Wed, 30 Jan 2019 12:20:49 GMT View Forum Message <> Reply to Message

Did you set [the SIMPATH and FAIR](https://forum.gsi.de/index.php?t=usrinfo&id=989)ROOTPATH properly?

[Can you post the v](https://forum.gsi.de/index.php?t=rview&th=6329&goto=23476#msg_23476)al[ue of these varia](https://forum.gsi.de/index.php?t=post&reply_to=23476)bles?

Cheers,

**Tobias** 

Subject: Re: Error in PandaRootdec18 installation Posted by Anna Skachkova on Wed, 30 Jan 2019 12:47:21 GMT View Forum Message <> Reply to Message

Yes, I did. As far as I remember, FairSoft was installed successfully.

[anna:~/WORK/Pan](https://forum.gsi.de/index.php?t=rview&th=6329&goto=23478#msg_23478)d[aRoot/fairsoft\\_m](https://forum.gsi.de/index.php?t=post&reply_to=23478)ay18/pandaroot\_dec18/buildPanda\$ echo \$SIMPATH /home/anna/WORK/PandaRoot/fairsoft\_may18/buildFairSoft/ anna:~/WORK/PandaRoot/fairsoft\_may18/pandaroot\_dec18/buildPanda\$ echo \$FAIRROOTPATH /home/anna/WORK/PandaRoot/fairsoft\_may18/installFairRoot-18.0.1/

## Subject: Re: Error in PandaRootdec18 installation Posted by Tobias Stockmanns on Wed, 30 Jan 2019 13:05:26 GMT View Forum Message <> Reply to Message

 $F$  or the FairRoot installation have you called "make install": Could you check if the FAIRROOT\_PATH contains the FairRoot libraries and header files?

Cheers,

**Tobias** 

Subject: Re: Error in PandaRootdec18 installation Posted by Florian Uhlig on Wed, 30 Jan 2019 13:09:23 GMT View Forum Message <> Reply to Message

It should be [FAIRROOTPAT](https://forum.gsi.de/index.php?t=usrinfo&id=994)H and not FAIRROOT\_PATH !!

Subject: Re: Error in PandaRootdec18 installation Posted by Tobias Stockmanns on Wed, 30 Jan 2019 13:10:58 GMT View Forum Message <> Reply to Message

You are right. But it is FAIRROOTPATH.

Subject: Re: Error in PandaRootdec18 installation Posted by Anna Skachkova on Wed, 30 Jan 2019 13:12:16 GMT View Forum Message <> Reply to Message

 Yes, I understood . Thank you! I'm not absolutely sure about "make install". So I would better redo this!

Subject: Re: Error in PandaRootdec18 installation Posted by Anna Skachkova on Wed, 30 Jan 2019 14:00:21 GMT View Forum Message <> Reply to Message

 I have reinstalled FairRoot to version 18.0.4. Made "make install". The libraries seems to be on their plac[e:](https://forum.gsi.de/index.php?t=usrinfo&id=3091)

[anna:~/WORK/Pan](https://forum.gsi.de/index.php?t=rview&th=6329&goto=23489#msg_23489)d[aRoot/fairsoft\\_m](https://forum.gsi.de/index.php?t=post&reply_to=23489)ay18/installFairRoot-v18.0.4\$ ls bin include lib share

But again I have:

anna:~/WORK/PandaRoot/fairsoft\_may18/pandaroot\_dec18/buildPanda\$ cmake ../ -- NOT Found FAIRBASE

CMake Warning at CMakeLists.txt:73 (find\_package):

By not providing "FindFairRoot.cmake" in CMAKE\_MODULE\_PATH this project has asked CMake to find a package configuration file provided by "FairRoot", but CMake did not find one.

Could not find a package configuration file provided by "FairRoot" with any

of the following names:

 FairRootConfig.cmake fairroot-config.cmake

 Add the installation prefix of "FairRoot" to CMAKE\_PREFIX\_PATH or set "FairRoot DIR" to a directory containing one of the above files. If "FairRoot" provides a separate development package or SDK, be sure it has been installed.

CMake Error at CMakeLists.txt:78 (include): include could not find load file:

**FairMacros** 

CMake Error at CMakeLists.txt:79 (include): include could not find load file:

WriteConfigFile

CMake Error at CMakeLists.txt:81 (include): include could not find load file:

**CheckCompiler** 

CMake Error at CMakeLists.txt:82 (include): include could not find load file:

**CheckFortran** 

Set BuildType DEBUG CMake Error at CMakeLists.txt:92 (Check\_Compiler): Unknown CMake command "Check\_Compiler".

-- Configuring incomplete, errors occurred! See also "/home/anna/WORK/PandaRoot/fairsoft\_may18/pandaroot\_dec18/buildPanda/CMak eFiles/CMakeOutput.log ".

????? May be I must put the path to CMake somehow manually in .bash\_profile?

File Attachments 1) CMakeOutput.log, downloaded 170 times

## Sub[ject: Re: Error in Pan](https://forum.gsi.de/index.php?t=getfile&id=10369)daRootdec18 installation

## Dear colleagues,

[I cann't understand](https://forum.gsi.de/index.php?t=rview&th=6329&goto=23495#msg_23495) h[ow to set the pa](https://forum.gsi.de/index.php?t=post&reply_to=23495)ths to CMake correctly and I cann't also find the requested FairRootConfig.cmake or fairroot-config.cmake files (see the message above). What I have to do in this situation?

Thank you in advance, Anna

Subject: Re: Error in PandaRootdec17 installation Posted by Ralf Kliemt on Wed, 06 Feb 2019 07:25:47 GMT View Forum Message <> Reply to Message

Dear Anna,

[Your FairRoot see](https://forum.gsi.de/index.php?t=rview&th=6329&goto=23508#msg_23508)ms [to be absent.](https://forum.gsi.de/index.php?t=post&reply_to=23508)

Please double-check that you have set both, SIMPATH and FIARROOTPATH, correctly. These folders should contain the installed libraries, binaries and headers of FairSoft and FairRoot, respectively.

Cheers! Ralf

Subject: Re: Error in PandaRootdec17 installation Posted by Anna Skachkova on Fri, 08 Feb 2019 12:03:42 GMT View Forum Message <> Reply to Message

Dear colleagues,

[I have redone all th](https://forum.gsi.de/index.php?t=rview&th=6329&goto=23526#msg_23526)e [installation proc](https://forum.gsi.de/index.php?t=post&reply_to=23526)edure form the very beginning and got the same results. FairSoft and FairRoot were installed without errors/ All the paths seems to be correct:

 anna:~/WORK/PandaRoot/fairsoft\_may18/pandaroot\_dec18/buildPanda\$ echo \$SIMPATH /home/anna/WORK/PandaRoot/fairsoft\_may18/buildFairSoft/ anna:~/WORK/PandaRoot/fairsoft\_may18/pandaroot\_dec18/buildPanda\$ echo \$FAIRROOTPATH /home/anna/WORK/PandaRoot/fairsoft\_may18/installFairRoot-18.0.4/ anna:~/WORK/PandaRoot/fairsoft\_may18/pandaroot\_dec18/buildPanda\$ echo \$CMake /home/anna/WORK/PandaRoot/fairsoft\_may18/buildFairSoft/bin

I do not understand well the statement:

 Add the installation prefix of "FairRoot" to CMAKE\_PREFIX\_PATH or set "FairRoot\_DIR" to a directory containing one of the above files. If "FairRoot" provides a separate development package or SDK, be sure it has been installed.

What exactly should I do?

During my installation I used:

cmake -DCMAKE\_INSTALL\_PREFIX=/home/anna/WORK/PandaRoot/fairsoft\_may18/installF airRoot-v18.0.4 /home/anna/WORK/PandaRoot/fairsoft\_may18/FairRoot-v18.0.4 instead of cmake -DCMAKE\_INSTALL\_PREFIX=~/fairsoft\_may18/installFairRoot-v18.0.4 ~/fairsoft\_may18/FairRoot-v18.0.4

because -DCMAKE\_INSTALL\_PREFIX=~/fairsoft\_may18/installFairRoot-v18.0.4 didn't work. May be this way was wrong?

The \$SIMPATH and \$FAIRROTPATH directories contain correspondingly: anna:~/WORK/PandaRoot/fairsoft\_may18/buildFairSoft\$ ls \$SIMPATH bin DDS\_env.sh etc include lib lib64 LICENSE plugins ReleaseNotes.md share tests tutorials

anna:~/WORK/PandaRoot/fairsoft\_may18\$ echo \$FAIRROOTPATH /home/anna/WORK/PandaRoot/fairsoft\_may18/installFairRoot-18.0.4/ anna:~/WORK/PandaRoot/fairsoft\_may18\$ cd installFairRoot-v18.0.4/ anna:~/WORK/PandaRoot/fairsoft\_may18/installFairRoot-v18.0.4\$ ls bin include lib share

strange situation that the command cd \$FAIRROOTPATH doesn't work: bash: cd: /home/anna/WORK/PandaRoot/fairsoft\_may18/installFairRoot-18.0.4/: No such file or directory while cd \$SIMPATH works and /home/anna/WORK/PandaRoot/fairsoft\_may18/installFairRoot-18.0.4/ exists in reality.

May be this could also be the reason of problems. What could this cause?

Please, give me some hints.

Thank you in advance, best regards, Anna

Subject: Re: Error in PandaRootdec17 installation Posted by Ralf Kliemt on Fri, 08 Feb 2019 12:55:55 GMT View Forum Message <> Reply to Message

Dear Anna,

[This seems really](https://forum.gsi.de/index.php?t=rview&th=6329&goto=23528#msg_23528) str[ange.](https://forum.gsi.de/index.php?t=post&reply_to=23528)  Try to create a new installation directory for FairRoot and repeat the FairRott installation. Cheers! Ralf

Subject: Re: Error in PandaRootdec17 installation Posted by Radoslaw Karabowicz on Fri, 08 Feb 2019 13:08:56 GMT View Forum Message <> Reply to Message

The line:

cmake -DC[MAKE\\_INSTALL\\_PREFIX=](https://forum.gsi.de/index.php?t=usrinfo&id=140)/home/anna/WORK/PandaRoot/fairsoft\_may18/installF [airRoot-v18.0.4 /ho](https://forum.gsi.de/index.php?t=rview&th=6329&goto=23532#msg_23532)m[e/anna/WORK/P](https://forum.gsi.de/index.php?t=post&reply_to=23532)andaRoot/fairsoft\_may18/FairRoot-v18.0.4

looks suspicious because of one extra space. Can you do:

ls /home/anna/WORK/PandaRoot/fairsoft\_may18 ?

Subject: Re: Error in PandaRootdec17 installation Posted by Anna Skachkova on Fri, 08 Feb 2019 13:23:06 GMT View Forum Message <> Reply to Message

Subject: Re: Error in PandaRootdec18 installation Posted by Anna Skachkova on Fri, 08 Feb 2019 13:43:40 GMT View Forum Message <> Reply to Message

More precise x86\_64-linux-gnu Ubuntu 6.4.0-8

Subject: Re: Error in PandaRootdec18 installation Posted by Anna Skachkova on Fri, 08 Feb 2019 13:47:16 GMT View Forum Message <> Reply to Message

Sorry, seems the message gone in a wrong direction.

[An extra space in t](https://forum.gsi.de/index.php?t=rview&th=6329&goto=23539#msg_23539)he [line cmake ... c](https://forum.gsi.de/index.php?t=post&reply_to=23539)ould be caused just by the copy and past procedure.

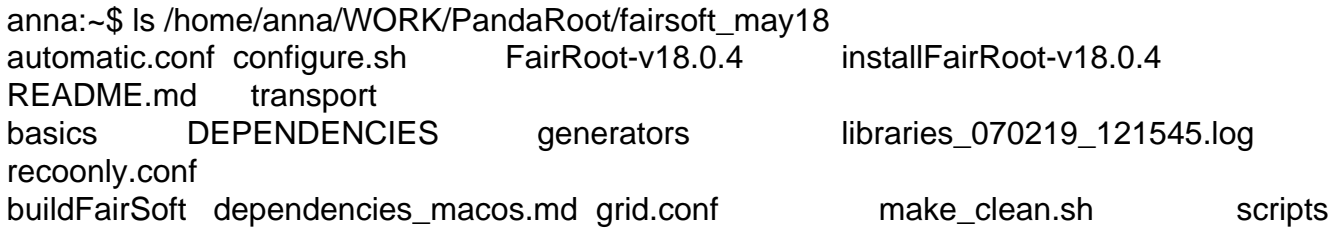

Subject: Re: Error in PandaRootdec18 installation Posted by Radoslaw Karabowicz on Fri, 08 Feb 2019 13:58:53 GMT View Forum Message <> Reply to Message

Is it an accident that you installled FairRoot into: /home/anna[/WORK/PandaRoot/fairsoft](https://forum.gsi.de/index.php?t=usrinfo&id=140)\_may18/installFairRoot-v18.0.4/ [while your FAIRRO](https://forum.gsi.de/index.php?t=rview&th=6329&goto=23542#msg_23542)O[TPATH is set to](https://forum.gsi.de/index.php?t=post&reply_to=23542): /home/anna/WORK/PandaRoot/fairsoft\_may18/installFairRoot-18.0.4/ which is different in lacking 'v'? Can you do: export FAIRROOTPATH=/home/anna/WORK/PandaRoot/fairsoft\_may18/installFairRoot-v18.0.4/ and try again?

Subject: Re: Error in PandaRootdec17 installation Posted by Anna Skachkova on Fri, 08 Feb 2019 14:10:12 GMT View Forum Message <> Reply to Message

Dear Radoslaw,

[You are great! It's](https://forum.gsi.de/index.php?t=rview&th=6329&goto=23549#msg_23549) re[ally not easy to n](https://forum.gsi.de/index.php?t=post&reply_to=23549)otice personally such a small bugs. I hope it should help! I'll redo everything again.

Thank you very much! Anna

Subject: Re: Error in PandaRootdec17 installation Posted by Anna Skachkova on Fri, 08 Feb 2019 14:32:46 GMT View Forum Message <> Reply to Message

Now it works!!!

[Thanks a lot for he](https://forum.gsi.de/index.php?t=rview&th=6329&goto=23550#msg_23550)lp! Anna

Subject: Re: Error in PandaRootdec17 installation Posted by Radoslaw Karabowicz on Fri, 08 Feb 2019 14:33:54 GMT View Forum Message <> Reply to Message

Great!